# ◇ ◇ ◇ 「民間企業設備投資動向調査」記入の手引き ◇ ◇ ◇

### 「ご記入にあたって]

- 1. 日本国内における設備投資額(下記の「設備投資の種類]の No.1~8)を、支社·支店等を含めた単一企業 全体で記入してください。海外資産は含めないでください。
- 2. 御社が純粋持ち株会社の場合は、事業の中核となる企業を含めたグループでの投資額を記入してください (グループ全体が不明な場合は単一企業ベースで記入して頂いて構いません)。
- 3. 「有形固定資産(建設仮勘定を含む)」、「無形固定資産のうちソフトウエア(仕掛品を含む)」の償却前の新 規取得額を記入してください。
	- ・圧縮記帳が行われた場合は、圧縮前の新規取得額を記入してください。
	- •仮勘定から本勘定への振替額は、重複しないようにご注意ください。
	- ・以前より保有する他勘定科目からの振替分は含めないでください。
- 4. 「資産除去債務に関する会計基準」の適用により計上することとなる除去費用相当額は、含めないでください。
- 5. 建設投資額(「設備投資の種類]の No.1~5)は、可能な限り工事進捗ベースで記入してください。
- 6. 投資額がゼロの場合は「〇」と明記し、未定の場合は概数値など、実績見込額·計画額においても可能な限 り記入をお願いします。
- 7. 消費税は除いてください。なお、記入単位(百万円)未満は、四捨五入してください。
- 8. 調査対象について、いくつかご質問をいただいておりますが、主なものは下記のとおりです。

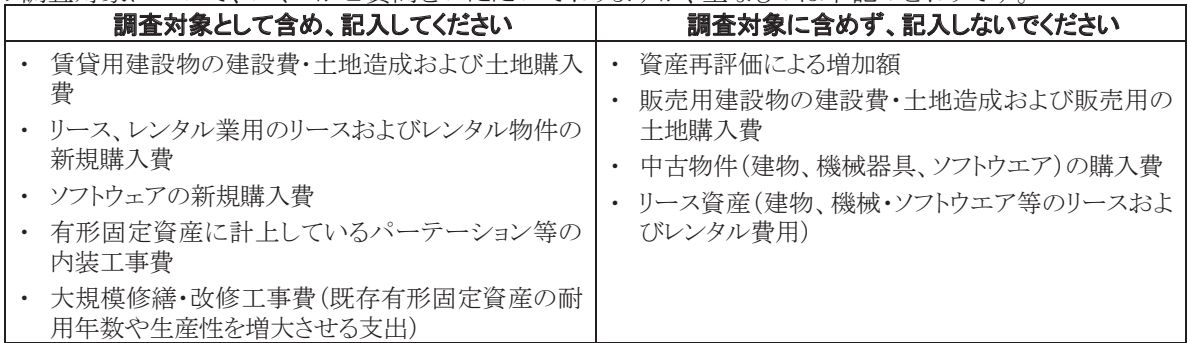

[設備投資の種類]

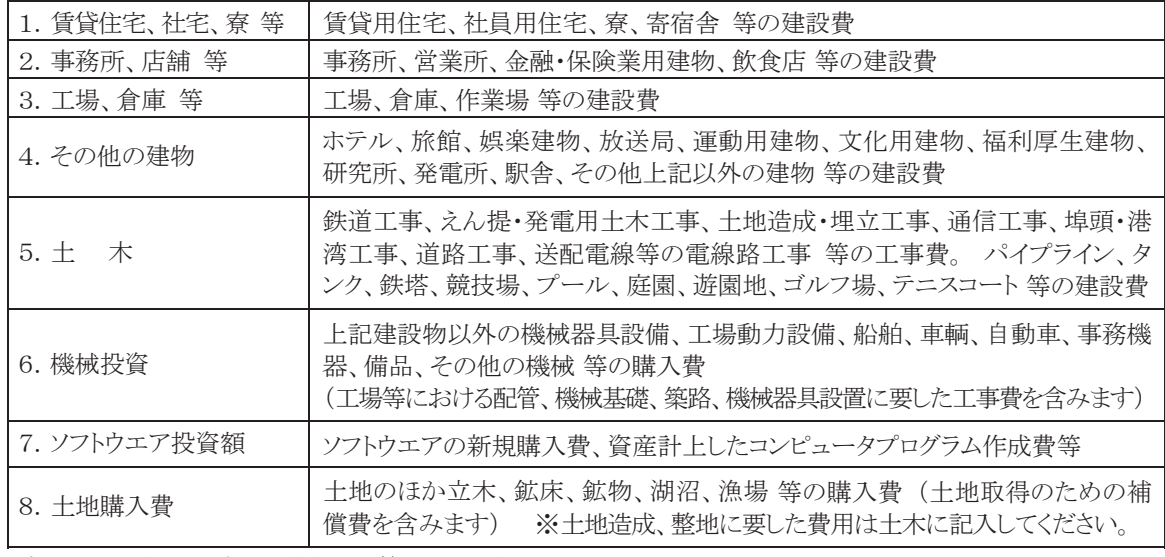

※ご提出いただいた調査票の控えは保管していただきますよう お願いいたします。

### 〔 お問い合せ先 及び 返送先 〕

一般財団法人 建設物価調査会 総合研究所 経済研究課 TEL:03-3663-7235

FAX:03-3663-0966

〒103-0011 東京都中央区日本橋大伝馬町 11-8 E-Mail:doko@kensetu-bukka.or.jp

(ウラ面に電子調査の手引きがあります)

## ◇民間企業設備投資動向調査 電子調査の手引き◇

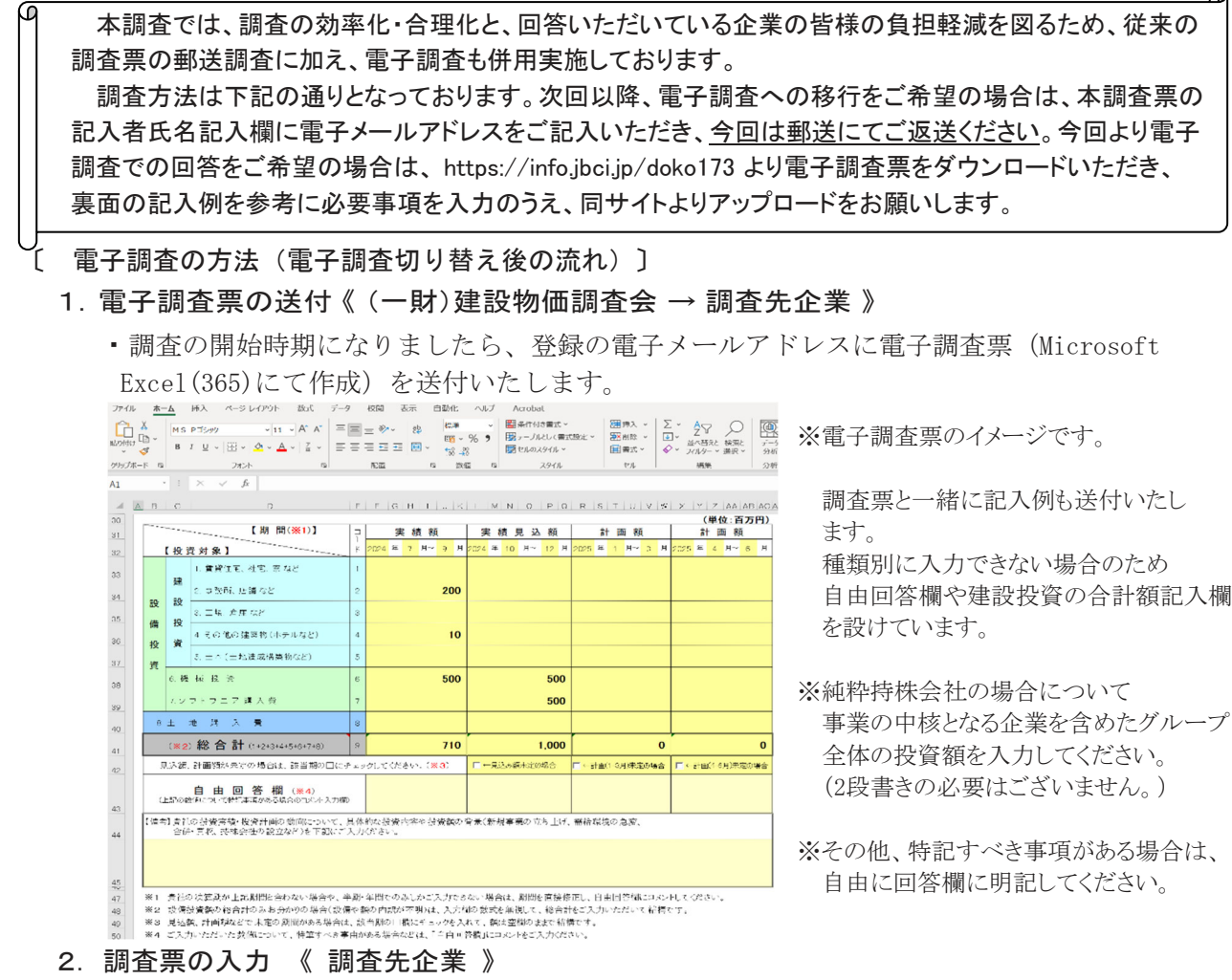

・調査票記入例(電子メールにて調査票と一緒に送付)を参考に記入して下さい。

### 3. 調査票の回答 《 調査先企業 → (一財)建設物価調査会 》

・電子調査票に入力が終わりましたら、調査票アップロード専用 Web ページの指定 URL を開いて いただき、送付していただきます。データは SSL により暗号化され送信されます。

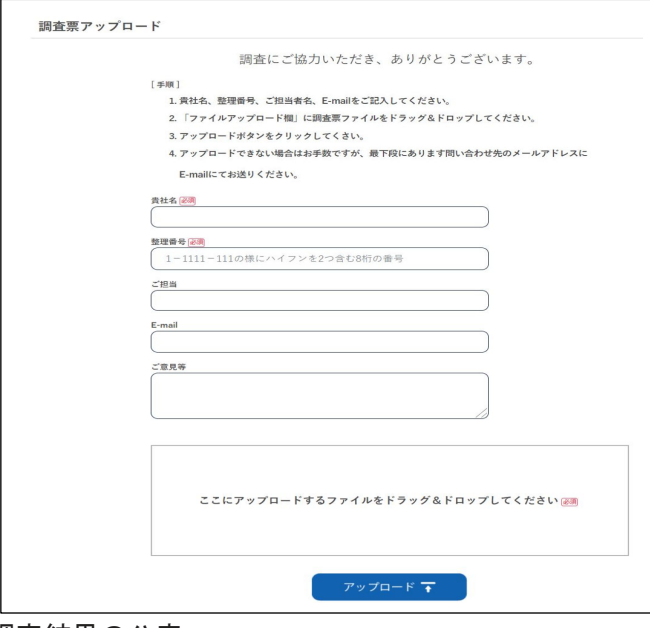

※調査票アップロードWebページ  $\rightarrow$  https://info.jbci.jp/doko173

貴社名、整理番号、ご担当者名、 E-mailを入力し、入力済み調査票を ドラッグ&ドロップしていただき、 アップロードして下さい。 指定URLは、調査回毎に変更と なりますので調査票送付時に電子 メールにてお知らせいたします。

### 4. 調査結果の公表

・次回調査時に、登録の電子メールアドレスに調査結果の公表アドレスをお知らせいたします。

### 〔 お問い合せ先 〕

一般財団法人 建設物価調査会 総合研究所 経済研究課 TEL:03-3663-7235

FAX:03-3663-0966

〒103-0011 東京都中央区日本橋大伝馬町 11-8 E-Mail:doko@kensetu-bukka.or.jp